# **MySQL Query & Index Tuning**

Keith Murphy

MySQL DBA - iContact, Inc Editor of MySQL Magazine @ http://www.paragon-cs.com/mag/

[kmurphy@icontact.com](mailto:kmurphy@icontact.com)

blog: http://blog.paragon-cs.com

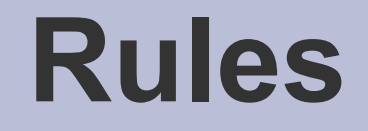

#### • Questions OK after any slide

The views and opinions expressed here are mine and may not reflect the views and opinions of iContact, Inc.

●

#### **What We'll Cover**

- MySQL Server Overview
- Slow Query Logging
- The EXPLAIN statement
- Things to Avoid in Queries
- Indexing Strategies
- The MySQL Optimizer
- Schema Guidelines
- Query Cache
- Benchmarking

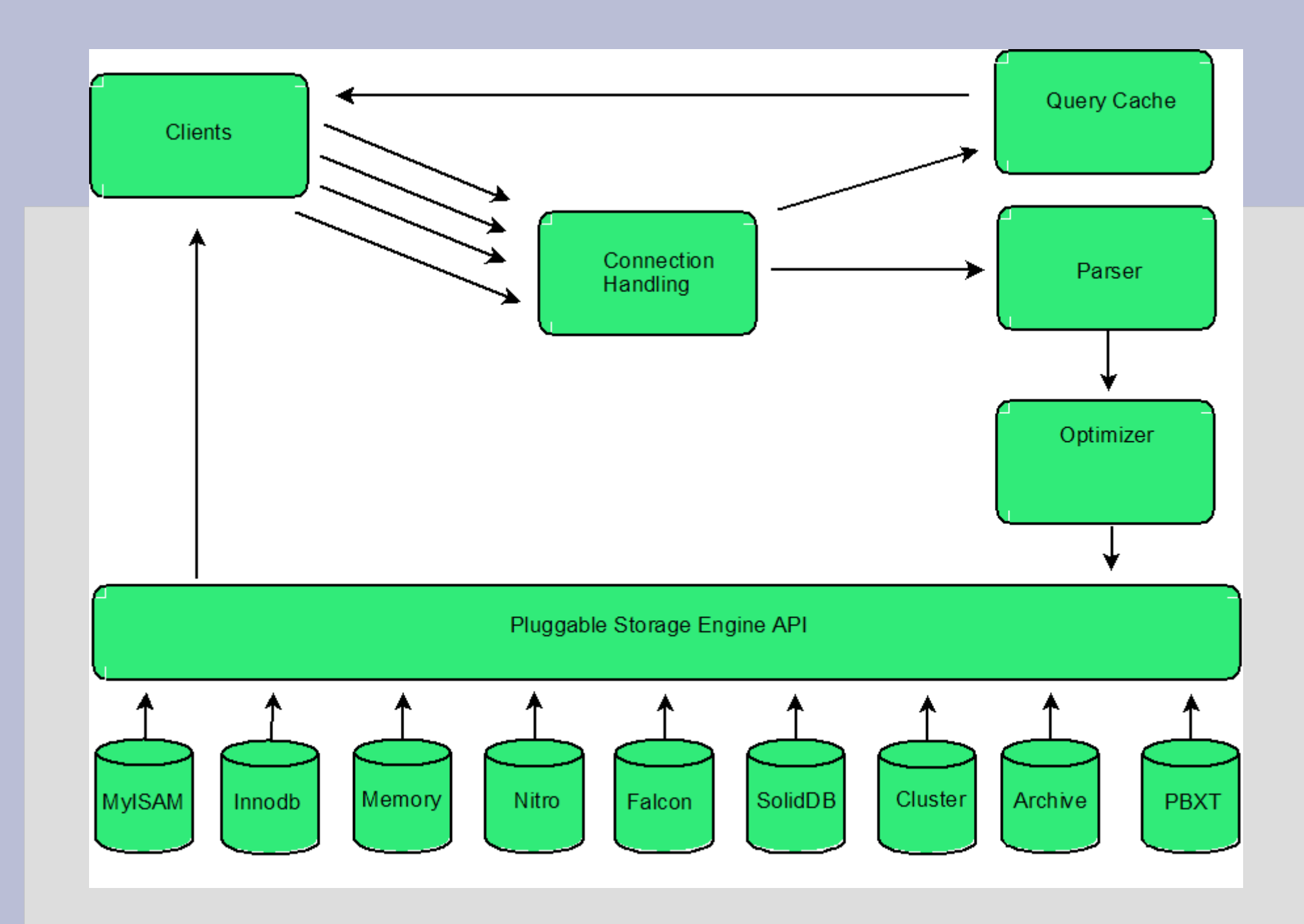

## **Slow Query Log**

- logs queries that take more than a specified amount of time (defaults to ten seconds)
- resulting log can be "cat-ed/tail-ed" or you can use the mysqldumpslow command:
	- mysqldumpslow -s t
	- mysqldumpslow -s -c

#### sample output from log file:

# Time: 070911 2:06:37 # User@Host: username @ hostname [ip\_address] # Query time: 20 Lock time: 0 Rows sent: 3979 Rows examined: 3979 use database; SELECT field\_1 FROM table WHERE field\_2 = '360973';

#### **EXPLAIN command**

- query tuners friend!!
- shows the execution path chosen by the MySQL optimizer for a specific SELECT statement

```
explain SELECT field_1 FROM table_1 WHERE field_2 = '360973'\G
*************************** 1. row ***************************
        id: 1
 select_type: SIMPLE
      table: table_1
      type: ref
possible_keys: field_2
       key: field_2
   key len: 4
       ref: const
      rows: 7174
      Extra: Using where
```
### **EXPLAIN Output Syntax**

- id
- select type
- table
- type
- possible keys
- keys
- key len
- ref
- rows
- extras

## **Explain Output**

- **id** the sequential number of the table(s)
- select\_type the type of SELECT
- **table** the name of the table or alias
- **type** the type of join for the query
- **possible keys** which indexes MySQL could use
- **keys** which indexes MySQL will use
- **key** len the length of keys used
- **ref** any columns used with the key to retrieve results
- **rows** estimated number of rows returned
- **extra** any additional information

# **Select Types – Part I**

#### SIMPLE

basic SELECT without UNION or sub-queries

Example:

**SELECT \* FROM customers WHERE last\_name = "smith"**

PRIMARY

Outermost or highest level SELECT

#### DERIVED

If a query involves a derived table (including a view) it is assigned a DERIVED select type.

#### UNION

Second or later SELECT statement in a UNION

Example:

SELECT cm.customer\_id FROM CUSTOMER\_MASTER cm WHERE cm.date joined program > "2002-01-15" and cm.home airport code = 'SEA' UNION **SELECT cm1.csutomer\_id FROM CUSTOMER\_MASTER cm1 WHERE cm1.sex = 'M';**

#### DEPENDENT UNION

Second or later SELECT statement in a UNION - dependent on outer query

# **Select Types – Part II**

#### UNION RESULT

When the optimizer needs to create a temporary intermediate table to hold the results of a UNION

#### **SUBQUERY**

When a query includes a subquery the first SELECT in the subquery is identified as SUBQUERY

#### DEPENDENT SUBQUERY

If a subquery relies on information from an outer query the first SELECT in the subquery is labeled DEPENDENT SUBQUERY.

Example:

```
SELECT cm.last_name, cm.first_name
FROM customer_master cm
WHERE cm.customer_id IN
(
    SELECT ca.customer_id
    FROM customer_address ca
    WHERE ca.country = "Canada"
);
```
#### UNCACHEABLE SUBQUERY

A sub-query result which can't be cached and is evaluated for each row of the outer query

# **Join Types – Part I**

**const** – The query will have type of **const** (constant value) if the optimizer is able to fully use a unique index or primary key to satisfy your search. Because there is only one row, values from the column in this row can be regarded as constants by the rest of the optimizer. **const** tables are very fast because they are read only once. A **system** join is just a **const** join type reading a system table.

Example:

SELECT \* FROM tbl\_name WHERE primary\_key=1; SELECT \* FROM tbl\_name WHERE primary\_key\_part1=1 AND primary\_key\_part2=2;

**eq ref** - one row is read from this table for each combination of rows from the previous tables. Other than the system and const types, this is the best possible join type. It is used when all parts of an index are used by the join and the index is a PRIMARY KEY or UNIQUE index. eq ref can be used for indexed columns that are compared using the = operator. The comparison value can be a constant or an expression that uses columns from tables that are read before this table. In the following examples, MySQL can use an eq\_ref join to process ref\_table:

SELECT \* FROM ref\_table, other\_table WHERE ref\_table.key\_column=other\_table.COLUMN;

SELECT \* FROM ref\_table, other\_table WHERE ref\_table.key\_column\_part1=other\_table.COLUMN AND ref\_table.key\_column\_part2=1;

# **Join Types – Part II**

**ref** / **ref** or null – these types of joins use a nonunique index to find anywhere from one to many rows from a table.

Example:

SELECT \* FROM customer address ca where ca.postal code="27713";

If the join type is **ref** or null than it means that query is also looking for null values from an index column.

**index\_merge** – in this type of join multiple indexes are used to locate the data. With the index merge the key column in the output row contains a list of indexes used.

**unique subquery** - unique subquery is just an index lookup function that replaces the subquery completely for better efficiency. This type replaces ref for some IN subqueries of the following form:

value IN (SELECT primary key FROM single table WHERE some expr)

## **Join Types – Part III**

**index\_subquery** – this kind of query takes advantage of an index to speed results on a subquery:

Example:

#### **SELECT cm.last\_name, cm.first\_name FROM customer\_master cm WHERE cm.customer\_id IN (SELECT ca.customer\_id FROM customer\_address ca WHERE ca.postal\_code = "TVC15-3CPU");**

**range** - only rows that are in a given range are retrieved, using an index to select the rows. The key column in the output row indicates which index is used. The key len contains the longest key part that was used. The ref column is NULL for this type. range can be used when a key column is compared to a constant using any of the  $=$ ,  $\lt$ ,  $>$ ,  $\gt$ =,  $\lt$ ,  $\lt$ =, IS NULL,  $\lt$ =>, BETWEEN, or IN operators:

#### **SELECT \* FROM tbl\_name WHERE key\_column BETWEEN 10 AND 20**;

**index** - this join type is the same as ALL, except that the index tree is scanned (instead of the entire table). This usually is faster than ALL because the index file usually is smaller than the data file. MySQL can use this join type when the query uses only columns that are part of a single index.

**ALL** – the optimizer is forced to perform a full-table scan and read all rows in a table to find your results.

Example:

#### **SELECT last name from customer table where last name LIKE "%john", ";**

#### **What to Avoid in Queries**

- correlated subquery
- Version specific "gotchas":
	- Prior to MySQL 5.0 queries only use one index
	- Prior to MySQL 5.0 in the case of OR conditions in a WHERE clause – MySQL uses a full-table scan

### **Indexing Strategies**

- you should minimally use one index per table
- however, don't index every column!! – indexes are more costly to update
- always try and use indexes with high selectivity

### **Selectivity**

**Selectivity of an index -** the ratio of the number of distinct values in the indexed column(s) to the number of records. The ideal selectivity is one. Such a selectivity can be reached only by unique indexes on NOT NULL columns (UNIQUE or PRIMARY KEY columns).

Example:

**Query A** select count (\*) from users; **Query B** select count(distinct username) from users; **B/A = selectivity**

 A higher selectivity (closer to one) is more desirable. If selectivity is too low the query optimizer won't use it.

### **Full Table Scans – Part I**

- Full table scans are where the database will read the entire table without an index.
- almost always not the desired behavior

How do we determine if MySQL is going to perform a full table scan?

 $\cdot$  EXPLAIN

### **Full Table Scans – Part II**

Reasons why full table scans are performed

- no WHERE clause
- no index on any field in WHERE clause
- poor selectivity on an indexed field
- too many records meet WHERE conditions
- MySQL version less than 5.0 and using OR in a WHERE clause
- using SELECT \* FROM

# **Covering Indexes – Part I**

- A **covering index** is an indexing strategy where the index encompasses every field returned by a SELECT statement.
- Why is this a good thing? Because it is faster to read everything from the index than use the index to look up information in rows.
- Example:

You have an index (a,b) on table\_1

SELECT b from table 1 where a=5

# **Covering Indexes – Part II**

Where do covering indexes benefit?

- When you have large tables
- When you have long rows (BLOBS for example)
- When extra columns do not increase key length significantly
- When you have a large join with a number of secondary table lookups
- When a lot of rows match the same key value
- MyISAM tables benefit more than Innodb because MyISAM does not cache rows

#### **Duplicate Indexes – Part I**

When tables have multiple indexes defined on the same columns it has **duplicate indexes**.

Example:

PRIMARY KEY (id) UNIQUE KEY id(id) KEY id2(id)

#### **Duplicate Indexes – Part II**

Notes:

Duplicate indexes apply to indexes of the same type. It may make sense to have indexes of different types created on the same column.

Example: BTREE index and a FULLTEXT index

Order of columns is important index (a,b) is not a duplicate of index (b,a)

### **Redundant Indexes – Part I**

**Redundant indexes** are prefixes of other indexes

Example:

KEY (A) KEY (A,B) KEY (A(10))

Redundant indexes are almost never helpful. Queries that take advantage of redundant indexes will also be able to make use of the longer indexes.

#### **Redundant Indexes – Part II**

When are redundant indexes useful?

#### If an index is just too long

Example: if A is an int and B is a varchar(255) which holds a great deal of long data than using KEY(A) might be significantly faster than using KEY (A,B)

There are no tools currently bundled with the MySQL distribution to check schemas for redundant and duplicate indexes.

There are available tools to do this though including:

- MySQL Toolkit [\(http://mysqltoolkit.sourceforge.net\)](http://mysqltoolkit.sourceforge.net/)
- A Java one also: (http://jroller.com/dschneller/entry/mysql\_indices)

#### **Complete Example**

create database mysql\_query optimization;

use mysql query optimization;

create table students ( student id integer not null auto increment primary key, name char(40));

create table tests ( test id integer not null auto increment primary key, total integer, name char(40));

create table grades ( test id integer, student id integer, score decimal(5,2));

#### **Inserting Data**

echo "insert into tests values (1,100, 'test 1');" > insert\_tests.sql

echo "insert into tests values (2,100, 'test 2');" >> insert\_tests.sql

echo "insert into tests values (3,300, 'test 3');" >> insert\_tests.sql

echo "-- insert students" > insert\_students.sql

for i in `seq 1 50000` do echo "insert into students values (\$i, '\$i diff');" >> insert\_students.sql done

mysql -u root -p mysql\_query\_optimization < insert\_tests.sql

mysql -u root -p mysql\_query\_optimization < insert\_students.sql

## **Inserting Grading Data**

insert into grades select 1, student id, rand()\*100 from students order by rand() limit 40000 ; insert into grades select 2, student id, rand()\*100 from students order by rand() limit 40000 ; insert into grades select 3, student id, rand()\*300 from students order by rand() limit 40000 ;

### **Testing w/o Indexes – Part I**

-- what was the average score on test 1?

mysql> select avg(score) from grades where test id=1; +---------------+

| avg(score) |

- +---------------+ | 49.887198 |
- +---------------+
- 1 row in set (0.06 sec)
- -- what students didn't take test 1?

select count(\*) from students s left join grades g on (s student id = g.student\_id and test\_id=2) where g.student\_id is null;

\*\*\* canceled query after 4200 seconds

#### **Testing w/o Indexes – Part I EXPLAINed**

```
mysql> explain select count(\ast) from students s left join grades g on (s student id =
   g.student_id and test_id=2) where g.student_id is null\G
*************************** 1. row ***************************
       id: 1
 select_type: SIMPLE
      table: s
      type: index
possible_keys: NULL
       key: PRIMARY
   key len: 4
       ref: NULL
      rows: 50000
      Extra: Using index
*************************** 2. row ***************************
       id: 1
 select_type: SIMPLE
      table: g
      type: ALL
possible_keys: NULL
       key: NULL
     key_len: NULL
       ref: NULL
      rows: 120000
      Extra: Using where
```
#### **Testing w/o Indexes – Part II**

- -- how many students took zero tests?
- select count(\*) from students s left join grades g on (s. student  $id =$ g.student id) where g.student id is null;
- \*\*\*canceled query after 5700 seconds

#### **Testing w/o Indexes – Part II EXPLAINed**

```
mysql> explain select count(\ast) from students s left join grades g on (s student id =
   g.student_id) where g.student_id is null\G
*************************** 1. row ***************************
        id: 1
 select_type: SIMPLE
      table: s
      type: index
possible_keys: NULL
       key: PRIMARY
   key len: 4
       ref: NULL
      rows: 50000
      Extra: Using index
*************************** 2. row ***************************
        id: 1
 select_type: SIMPLE
      table: g
      type: ALL
possible_keys: NULL
       key: NULL
    key_len: NULL
       ref: NULL
      rows: 120000
      Extra: Using where
```
#### **Changes!!!**

-mysql> alter table grades add index(test\_id); Query OK, 120000 rows affected (0.52 sec) Records: 120000 Duplicates: 0 Warnings: 0

mysql> alter table grades add index(student id); Query OK, 120000 rows affected (0.88 sec) Records: 120000 Duplicates: 0 Warnings: 0

#### **Testing with Indexes – Part I**

-- what students didn't take test 1?

```
mysql> select count(*) from students s left join grades g on 
  (s.student id = g.student id and test id=2) where g.student id is
  null ;
+----------+
| count(*) |+----------+
 | 10000 |
+----------+
1 row in set (1.40 sec)
```
#### **Testing with Indexes – Part I EXPLAINed**

mysql> explain select count( $\ast$ ) from students s left join grades g on (s.student id = g.student id and test\_id=2) where g.student\_id is null\G \*\*\*\*\*\*\*\*\*\*\*\*\*\*\*\*\*\*\*\*\*\*\*\*\*\*\* 1. row \*\*\*\*\*\*\*\*\*\*\*\*\*\*\*\*\*\*\*\*\*\*\*\*\*\*\*

 id: 1 select\_type: SIMPLE table: s type: index possible\_keys: NULL key: PRIMARY key len: 4 ref: NULL rows: 50000 Extra: Using index \*\*\*\*\*\*\*\*\*\*\*\*\*\*\*\*\*\*\*\*\*\*\*\*\*\*\* 2. row \*\*\*\*\*\*\*\*\*\*\*\*\*\*\*\*\*\*\*\*\*\*\*\*\*\*\* id: 1 select\_type: SIMPLE table: g type: ref possible\_keys: test\_id,student\_id key: student\_id key len: 5 ref: mysql\_query\_optimization.s.student\_id rows: 2 Extra: Using where

#### **Testing with Indexes – Part II**

-- how many students took zero tests?

```
mysql> select count(*) from students s left join grades g on
  (s. student id = g. student id) where g. student id is null;
+----------+
| count(*) |+----------+
   | 443 |
+----------+
1 row in set (1.19 sec)
```
#### **Testing with Indexes – Part II EXPLAINed**

```
mysql> explain select count(\ast) from students s left join grades g on (s student id =
   g.student_id) where g.student_id is null\G
*************************** 1. row ***************************
        id: 1
 select_type: SIMPLE
      table: s
      type: index
possible_keys: NULL
       key: PRIMARY
    key len: 4
       ref: NULL
      rows: 50000
      Extra: Using index
*************************** 2. row ***************************
        id: 1
 select_type: SIMPLE
      table: g
      type: ref
possible_keys: student_id
       key: student_id
     key_len: 5
      ref: mysql_query_optimization.s.student_id
      rows: 2
      Extra: Using where; Using index
```
# **MySQL Optimizer – Part I**

There are two types of optimizers:

- Cost-based
- Rule-based
- **Cost-based** optimizers estimates the execution times of performing a query various ways. It *tries* to choose the lowest execution time.

**Rule-based** optimizers build the best query based on a set of rules. Rule-based optimizers are quicker than costbased optimizers but cost-based optimizers usually offer better performance. There are too many exceptions to the rules that the calculation overhead of cost-based optimizations is worthwhile.

## **MySQL Optimizer – Part II**

Both cost-based and rule-based optimizers will return correct results.

#### The cost-based optimizer uses index selectivity to determine the best execution for joins.

## **Wrong Choices**

The query optimizer will make wrong choices from time to time

• EXPLAIN is your friend!!

#### **Schema Guidelines**

Always use the smallest data type possible? Do you REALLY need that BIGINT?

- the smaller your data type the more index and data records can fit into a single block of memory
- normalize first and denormalize later

### **Query Cache**

To use the QC effectively you must understand your applications read/write ratio.

- QC design is a compromise between CPU usage and read performance
- Bigger QC does not automatically mean better performance – even for heavy read applications
- Any modification of any table referenced in a SELECT will invalidate any QC entry that uses that table

### **Benchmarking – Part I**

When performing benchmarks:

• change one item at a time

- configuration (my.cnf) variable
- addition of an index
- modification to a schema table
- change to a SQL script
- re-run the benchmark after making a change
- make comparisons apple–apple not apple-orange

## **Benchmarking – Part II**

#### **Isolate the benchmarking environment**

- Disable non-essential services
	- Network traffic analyzers
	- Non essential daemons
	- MySQL query cache
- Use a testing machine if at all possible

#### **Save the benchmark results**

- Save all benchmark files
	- Result files of test runs
	- Configuration files at time of runs
	- OS/hardware configuration changes

### **Benchmarking – Part III**

#### **Why a benchmarking framework?**

- automates the most tedious part of testing
- standardizes benchmark results
- can customize to your needs
- framework can be analyzed by outside parties
	- determine if framework provides consistent results
	- if framework is biased

### **Benchmarking Tools**

Sysbench **Supersmack** AB (ApacheBench)

Generic Frameworks:

Junit/Ant (Java) MyBench (Perl) thewench (PHP) QPP (Query Processing Programs)

#### **Resources**

#### **Books:**

#### **SQL Tuning** by Dan Tow **MySQL Database Design** and Tuning by Robert Schneider

#### **Websites:**

http://www.mysqlperformanceblog.com [http://www.planetmysql.org](http://www.planetmysql.org/) [http://jpipes.com](http://jpipes.com/) -- Target Practice Query Tuning Seminar

#### **Mailing Lists:**

http://lists.mysql.com (general list)